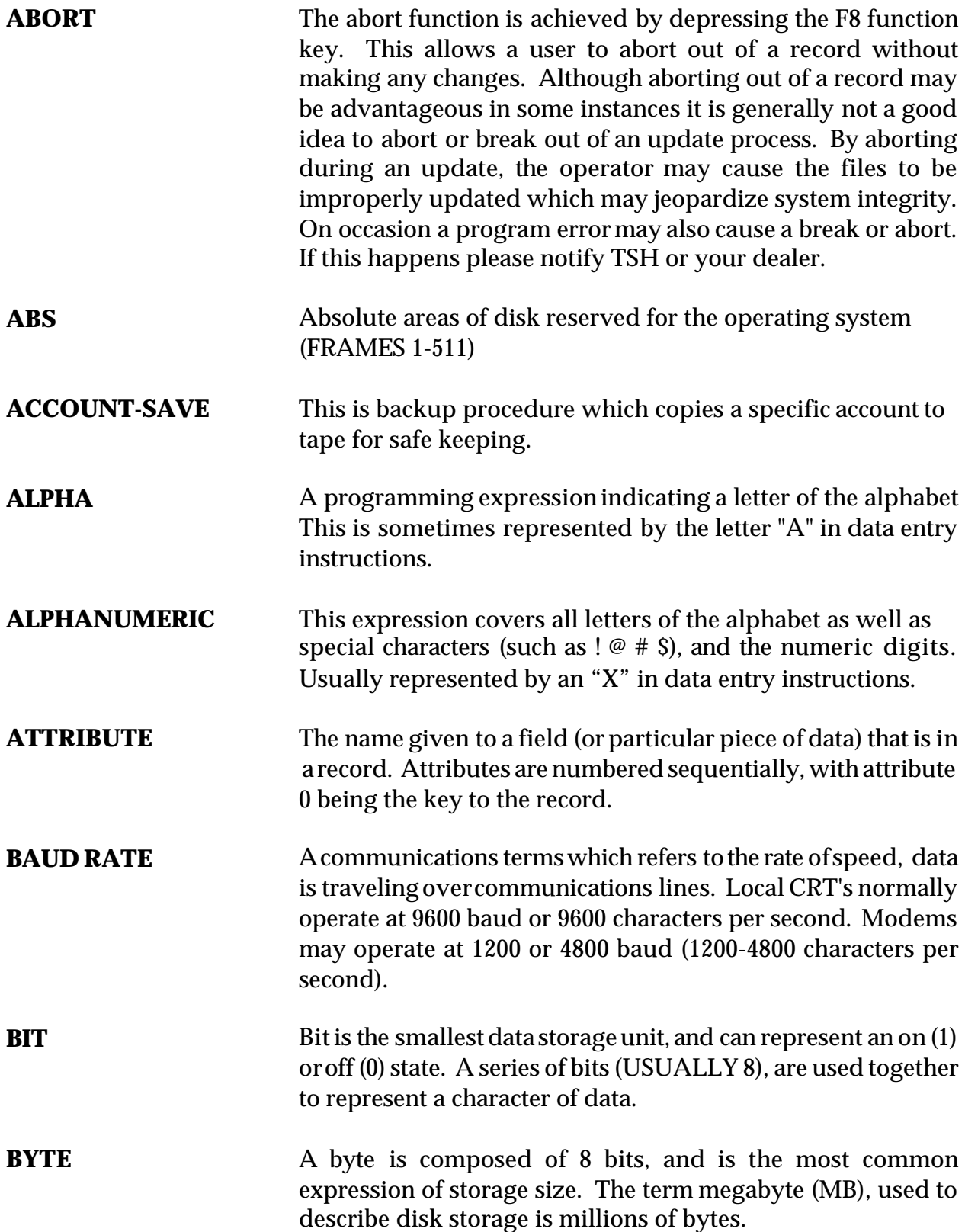

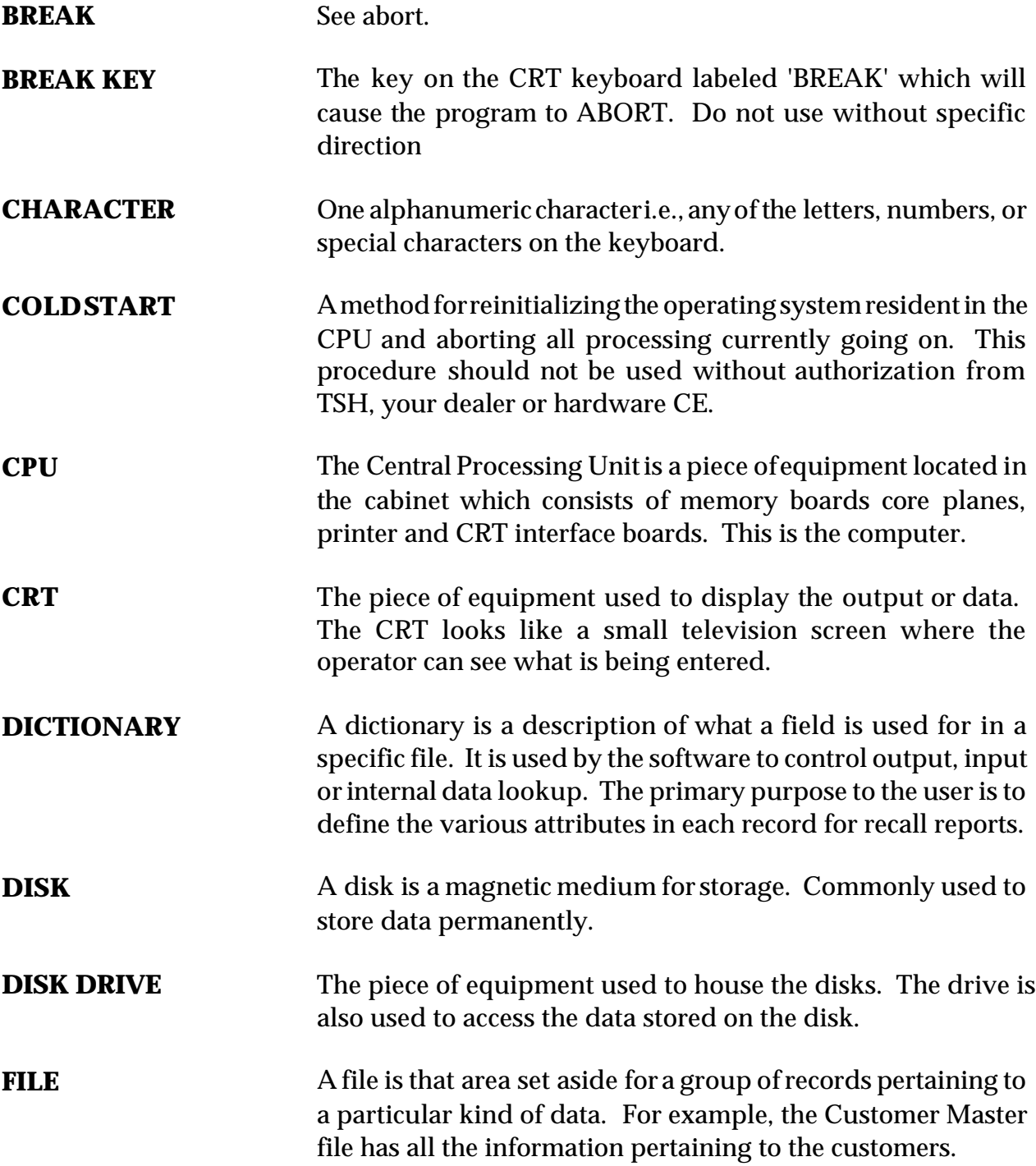

- **FILE-RESTORE** A recovery procedure which reloads programs and data and reinitializes the entire contents of the disk drive from tape. This would normally be done after a file-save had copied the contents of the disk to tape. The objective of doing a file-restore is to allowthe system to better allocate disk space to various files. It might also be used to recover from a hardware or software problem. **FILE-SAVE** This is the normal back-up procedure which copies the entire contents of the disk drive onto tape for safe keeping, in the event recovery is needed. An Account-Save or File-Save must
- **HARDWARE** This term refers to the disk, CPU, CRT, printer, or any other Physical piece of equipment associated with the computer.

be part of the daily office procedure.

**HOLDFILE** The operating system automatically assigns area on disk to each report prepared. The reason for spooling to a hold file is to allow multiple CRT's to create reports simultaneously, even though there is only one printer. Also, since disk is faster than the printer, the report takes less time. Normally once the printer is available, the report is printed and the disk space released. Using the "SP-ASSIGN HS" command allows the saving of the print image for later use. Normally all document prints are saved in hold files. These are then accessed by the hold file number.

> The "SP-LISTQ" command lists allholdfiles currently in use on the system.

- **KEY** The key to a record is that unique name, number or other identifier that enables the system to locate the record sought.
- **MODEM** Equipment used with a telephone line to allow remote sites access to the computer.
- **NUMERIC** A programming expression indicating a number. This is typically represented by the number "9" ( or a series of "99"s ) in data entry instructions.

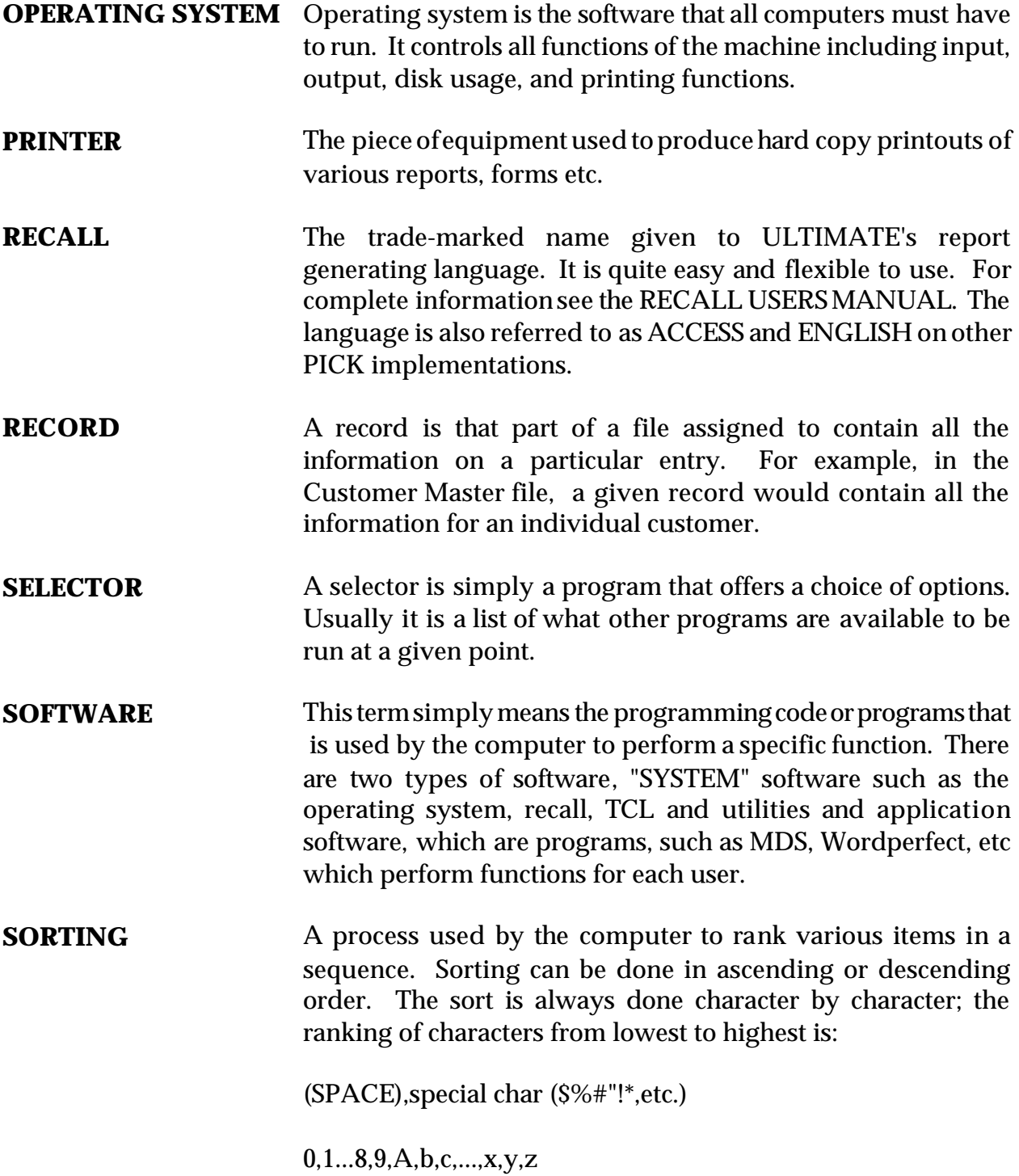

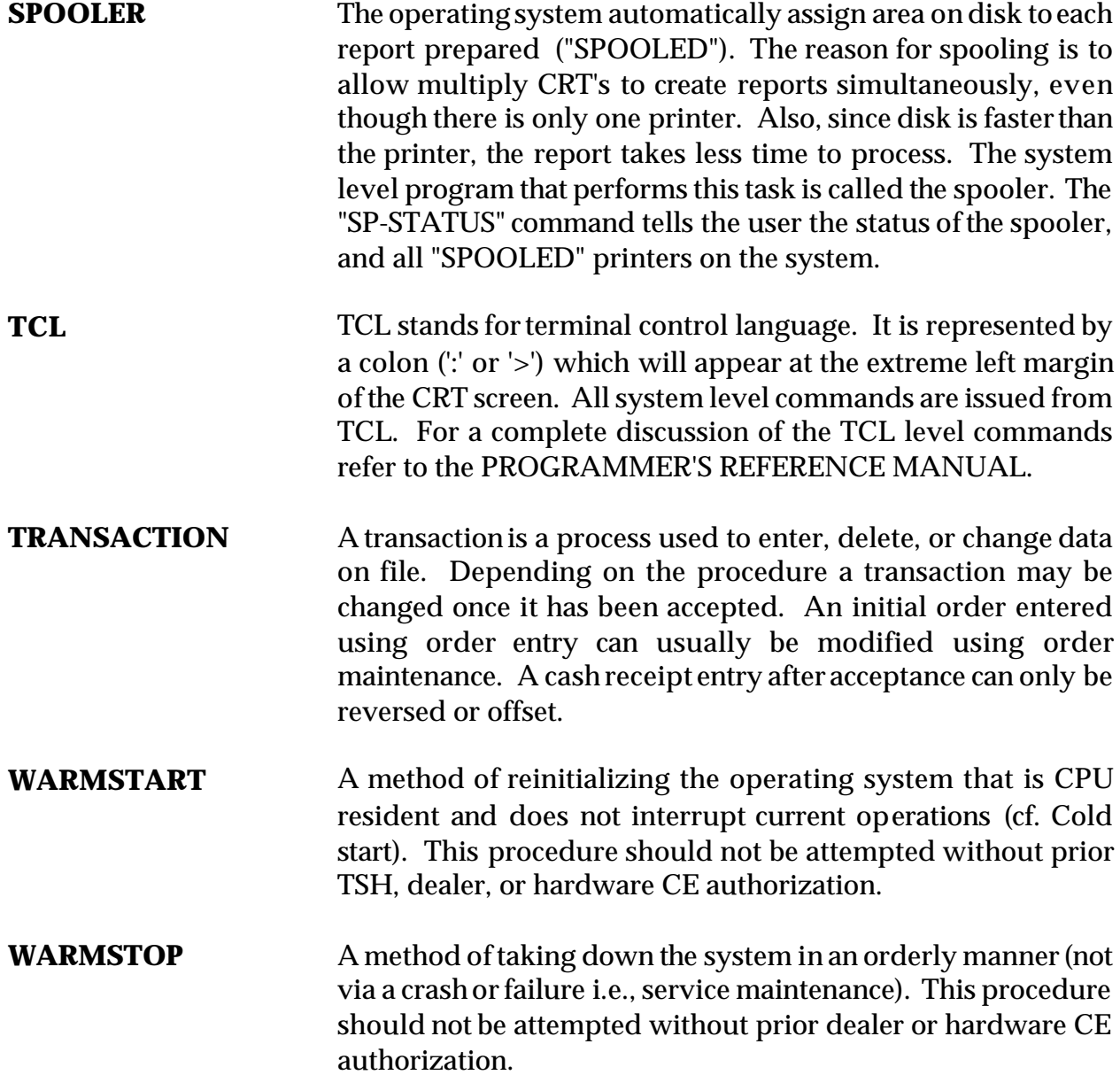